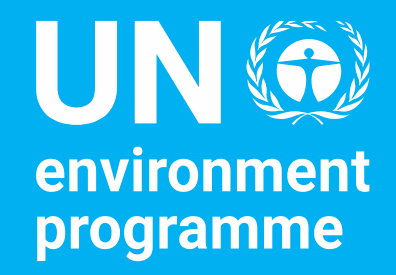

## .STAT SUITE

**Introduction**

**Dany Ghafari, SDG and Environment Statistics Unit, UNEP**

La. Stat Suite est une plate-forme **open source basée sur des composants standard**  pour la production et la diffusion efficaces de données statistiques de haute qualité. Le produit est basé sur le modèle général de processus d'entreprise statistique (GSBPM) et les normes d'échange de données et de métadonnées statistiques (SDMX).

La suite .Stat comporte trois modules principaux :

- **a. Stat Data Explorer**
- **b. Stat core**
- **Stat Data Lifecycle Manager**

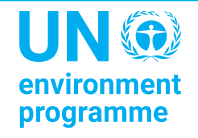

Le cadre technique de la .Stat Suite se compose d'un certain nombre de services basés sur .NET Core et JavaScript.

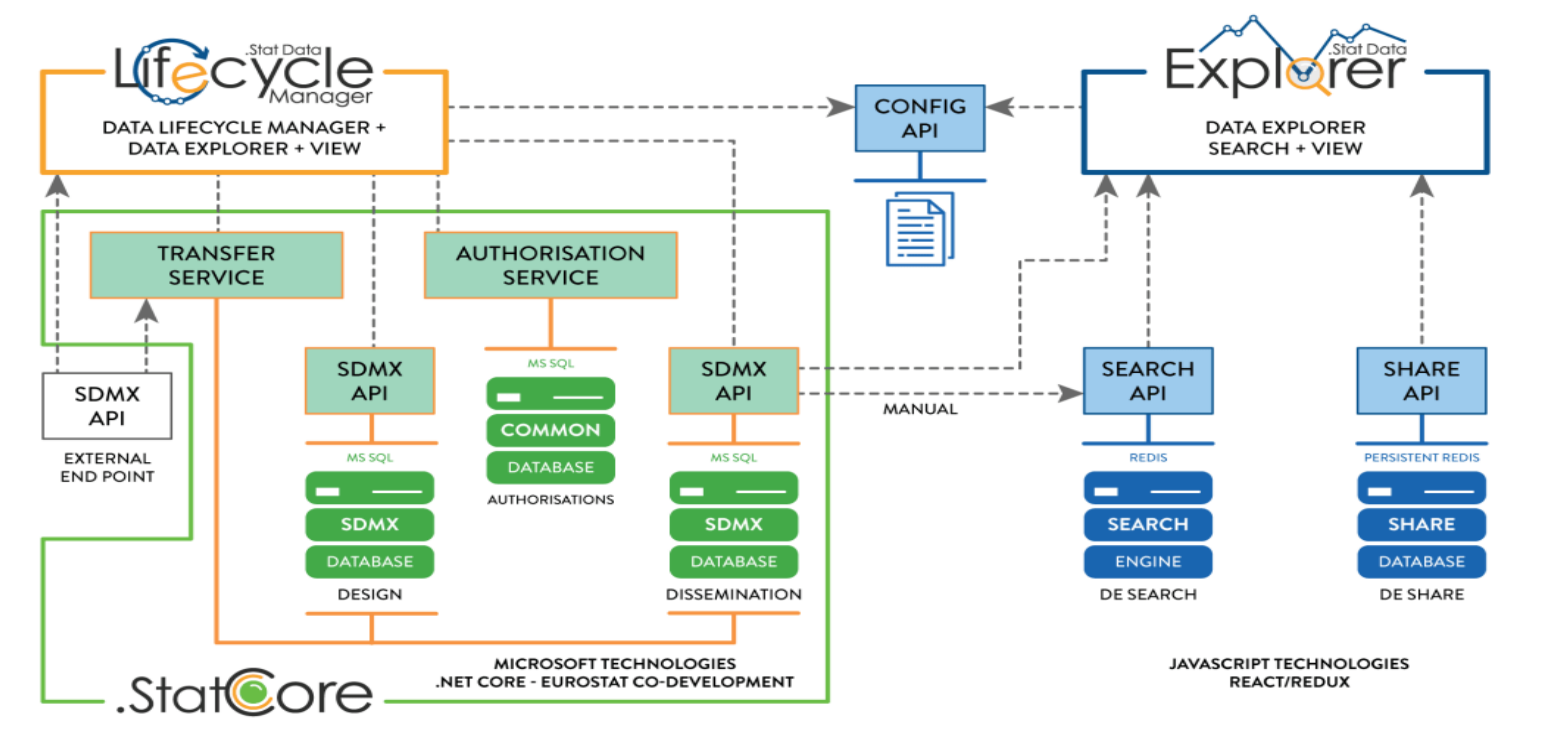

Une application front-office pour faciliter la recherche, la compréhension et l'utilisation des données grâce à une approche de navigation et de recherche efficace et bien réglée, des aperçus de données appropriés et des métadonnées contextuelles, et le téléchargement dans des formats standard, des API ou des fonctionnalités de partage.

### **Fonctionnalités**

- **Trouvez** des ensembles de données avec une recherche en texte libre, affinez les résultats de la recherche grâce à des filtres spécifiques au contexte (facettes) pour les sujets et les dimensions de données pertinentes et téléchargez un ensemble de données complet.
- **APERÇU ET TÉLÉCHARGEMENT** : Affinez la sélection dans l'ensemble de données choisi pour prévisualiser un sous-ensemble grâce à des tableaux et des graphiques multidimensionnels complets (chronologie, barre, ligne, nuage de points, symbole, cartes), obtenez facilement toutes les informations supplémentaires nécessaires (attributs et métadonnées de référence) et télécharger les données sélectionnées et les images du graphique.

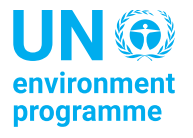

• **PARTAGER ET INTÉGRER** : Partagez des tableaux et des graphiques créés dans des blogs et des médias sociaux ou intégrez-les dynamiquement dans des pages Web.

#### **Au-delà des fonctionnalités**

- Image de marque : intégration facile dans le propre site Web de l'organisation, marque/localisation
- Conception réactive : s'adapte à l'appareil
- Temps de réponse rapides
- Haute accessibilité Web

Un front-end composable pour les bases de données statistiques avec une API SDMX 2.1 pour la gestion du cycle de vie des données et métadonnées référentielles selon les processus GSBPM Conception, Collecte, Traitement et Dissémination

- **Fonctionnalités**
- **VISUALISEZ**: accédez, visualisez, modifiez ou créez facilement de nouveaux artefacts structurels grâce à une liste filtrable qui présente les principales propriétés de chaque artefact, avec un éditeur intuitif
- **ARTEFACTS STRUCTURELS**: téléchargez, transférez entre des bases de données et extrayez des artefacts structurels
- **PRÉVISUALISATION ET RAPPORT**: prévisualisez les données via des tableaux et des graphiques multidimensionnels (chronologie, barre, ligne, nuage de points, symbole, cartes), obtenez facilement toutes les informations supplémentaires nécessaires (attributs et métadonnées de référence), intégrez des tableaux et des graphiques dans vos propres pages Web pour les rapports et partage interne

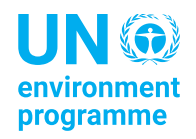

- **DONNÉES ET MÉTADONNÉES**: téléchargez, transférez entre des bases de données et extrayez des observations, des valeurs d'attributs et des valeurs de métadonnées référentielles.
- **WORKFLOWS**: définissez et exécutez des workflows en définissant des étapes de validation pour toute action de modification de la base de données

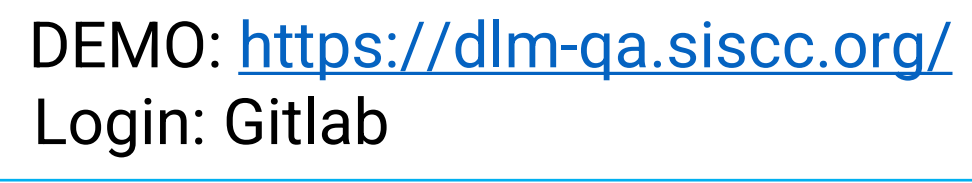

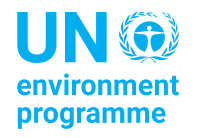

Un magasin de données SDMX hautement performant et sécurisé basé sur des protocoles standard, pour stocker et récupérer des données statistiques, des métadonnées structurelles et référentielles, des informations sur le traitement des données et des paramètres de sécurité.

#### **Fonctionnalités**

- **Stocke et récupère** les données statistiques et les valeurs d'attribut, les métadonnées structurelles et référentielles localisables, les informations sur le traitement des données et les rôles et autorisations des utilisateurs.
- Permet de personnaliser la méthode d'authentification avec n'importe quel **fournisseur d'identité** basé sur la norme OpenID Connect
- Implémente une approche de **configuration sécurisée**
- Permet de gérer des versions physiques distinctes des données tout au long du cycle de vie de la production statistique (données d'entrée brutes, données traitées, données préparées pour la diffusion/rapport, données diffusées/rapportées, données archivées, …) en utilisant plusieurs instances du magasin de données facilité avec un service de transfert de données spécifique

Find Full Documentation here: https://sis-cc.gitlab.io/dotstatsuite-documentation/about/product-overview/

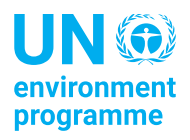

Deux façons d'installation de la .Stat Suite:

- Installation à l'aide de l'image docker: [https://gitlab.com/sis-cc/.stat](https://gitlab.com/sis-cc/.stat-suite/dotstatsuite-docker-compose)[suite/dotstatsuite-docker-compose](https://gitlab.com/sis-cc/.stat-suite/dotstatsuite-docker-compose)
- Installation à l'aide du code source: [https://sis-cc.gitlab.io/dotstatsuite](https://sis-cc.gitlab.io/dotstatsuite-documentation/install-source-code/)[documentation/install-source-code/](https://sis-cc.gitlab.io/dotstatsuite-documentation/install-source-code/)

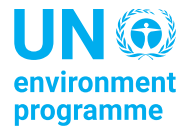

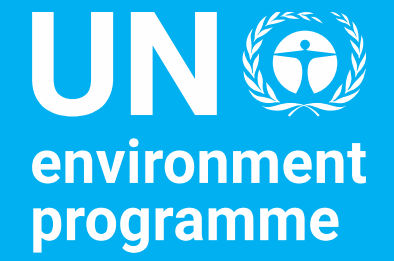

# Thank you!

**Dany Ghafari, SDG and Environment Statistics Unit, UNEP**

United Nations Avenue, Gigiri<br>PO Box 30552 - 00100 GPO Nairobi, Kenya

www.unep.org